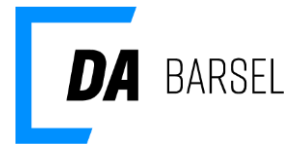

# **Datastruktur – overførsel via lønservicebureau**

31. januar 2019

Dok ID: 135298

### **Indhold**

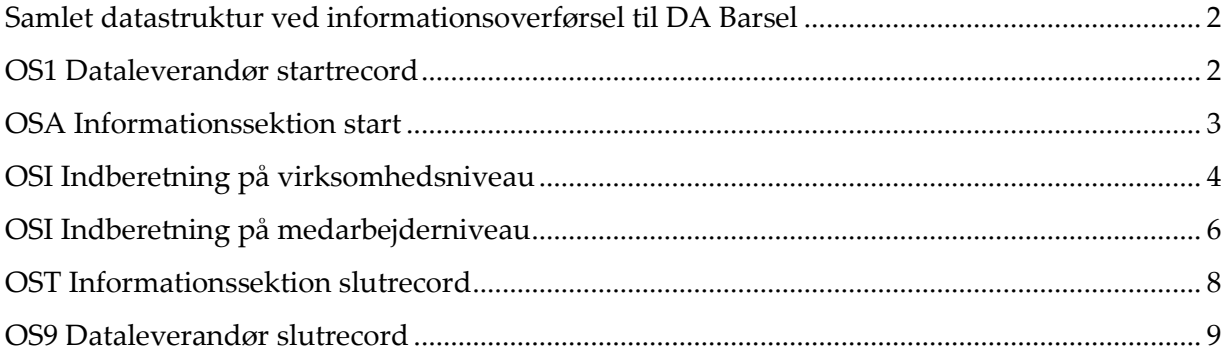

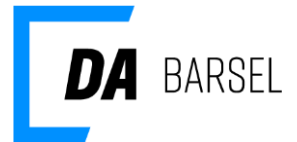

#### <span id="page-1-0"></span>**Samlet datastruktur ved dataoverførsel til DA Barsel**

Den samlede datastruktur ser således ud: OSI Dataleverandør startrecord OSA Informationssektion startrecord OSI Informationsrecord 00 (mindst en; ingen øvre grænse) OST Informationssektion slutrecord OS9 Dataleverandør slutrecord

#### <span id="page-1-1"></span>**OS1 Dataleverandør startrecord**

Indleder en forsendelse fra en dataleverandør.

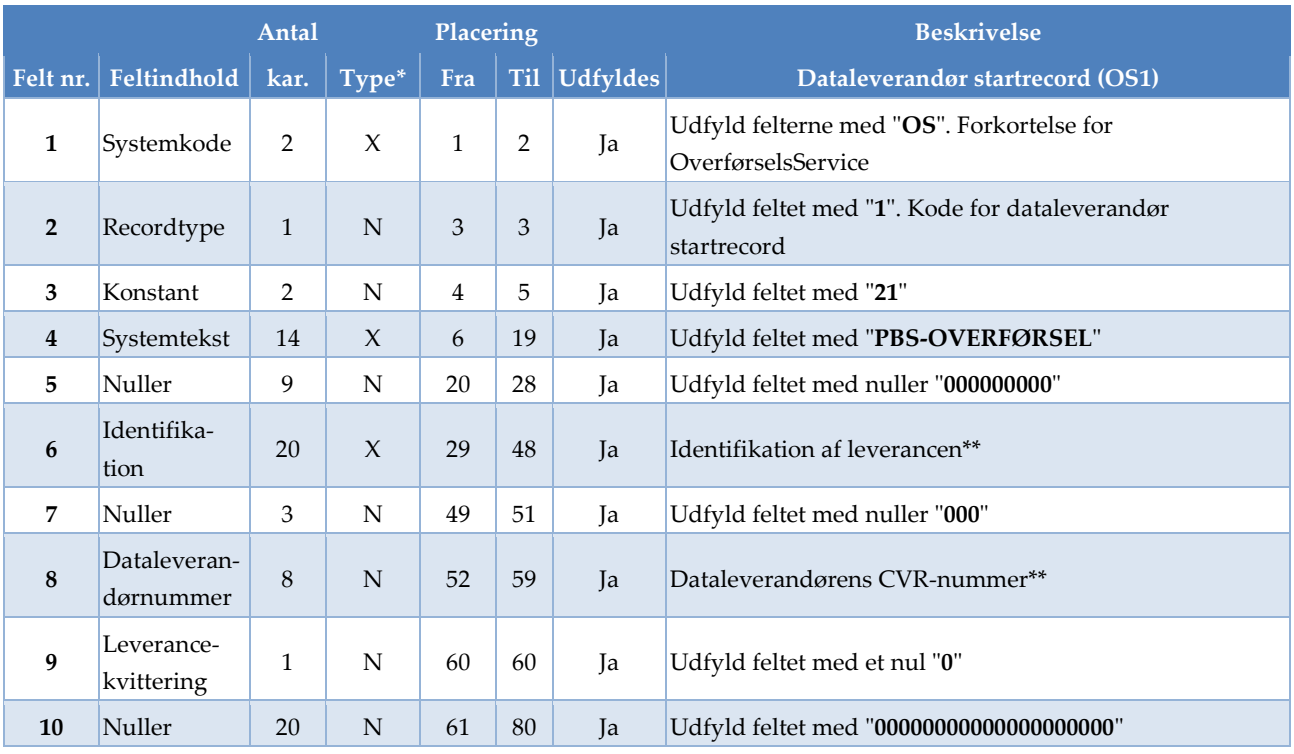

\* X= Alfanumerisk (Venstrestilles med efterfølgende blanke)

\* N= Numerisk (Højrestilles med foranstillede nuller)

\*\* = Se forklarende tekst

Alle felter skal udfyldes ifølge OverførselsService (OS) regler og valideres af OS.

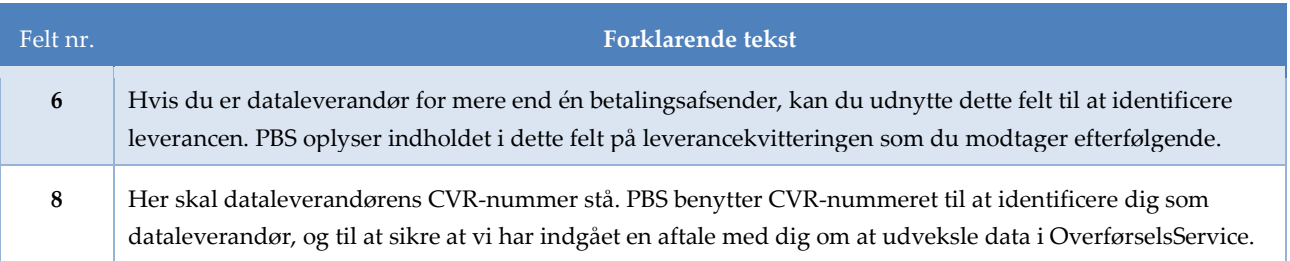

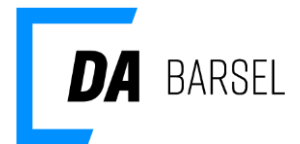

# <span id="page-2-0"></span>**OSA Informationssektion start**

Indleder en forsendelse vedrørende en virksomhed.

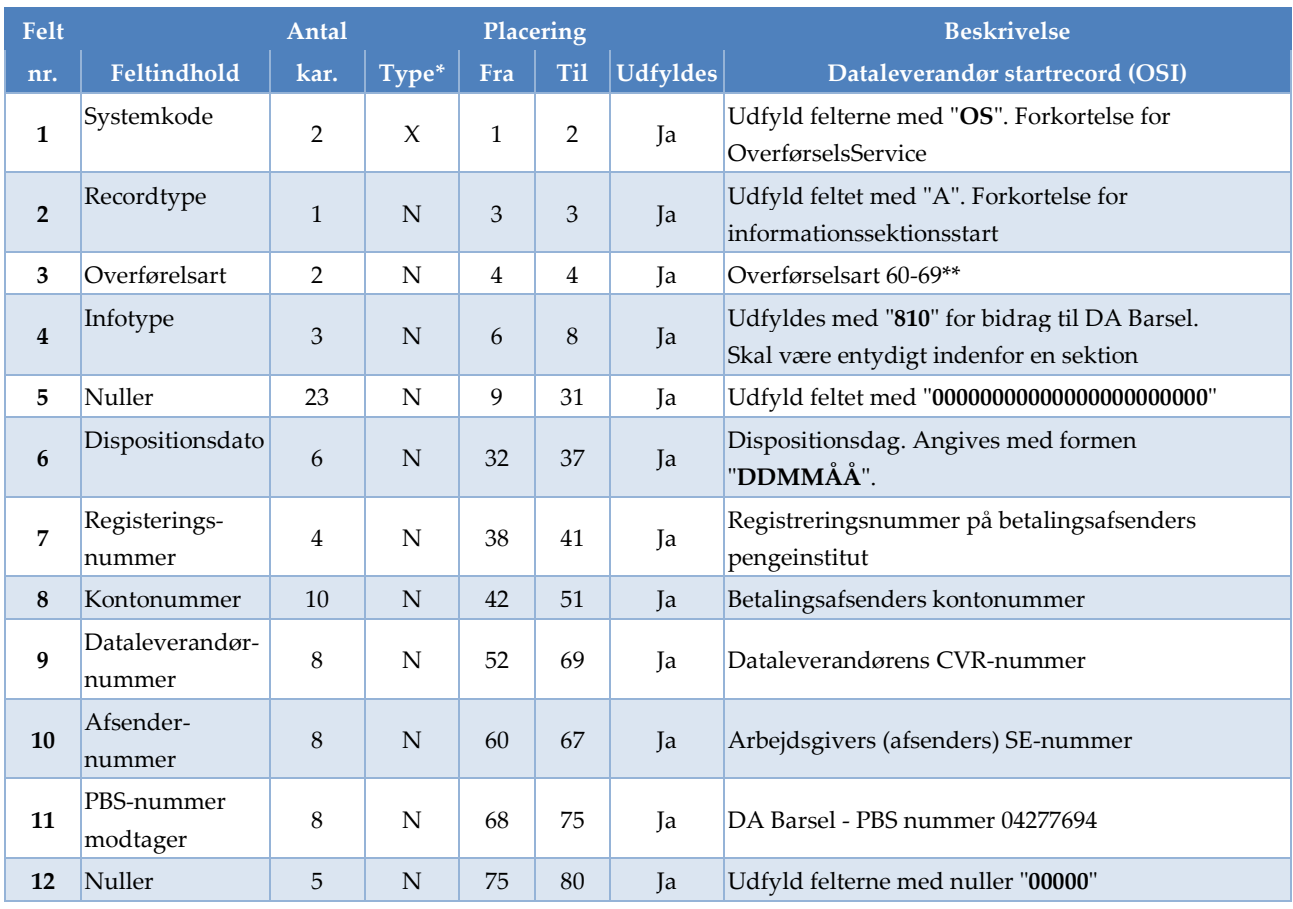

\* X= Alfanumerisk (Venstrestilles med efterfølgende blanke)

\* N= Numerisk (Højrestilles med foranstillede nuller)

\*\* = Se forklarende tekst

Alle felter skal udfyldes ifølge OverførselsService (OS) regler og valideres af OS.

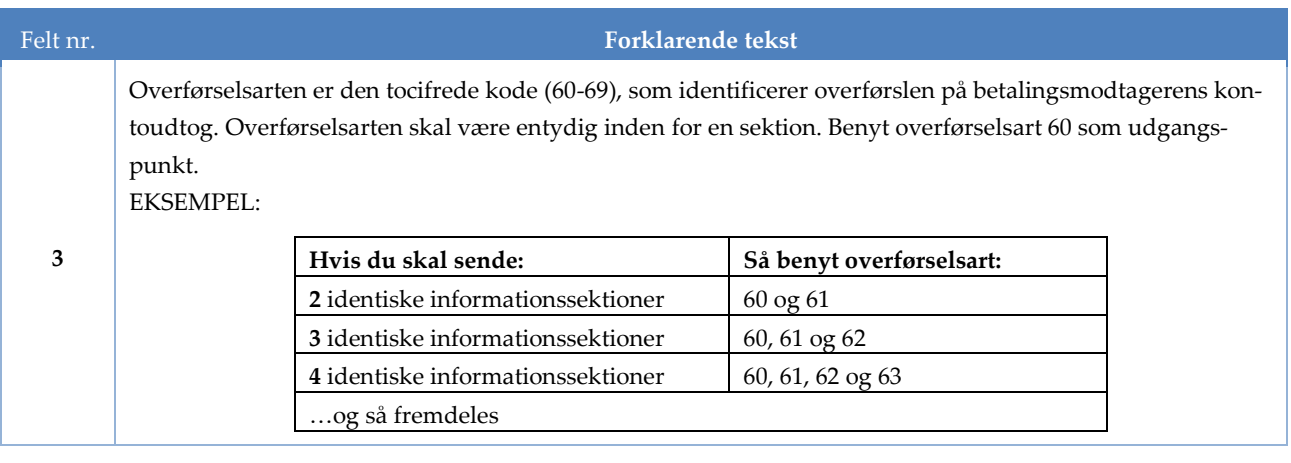

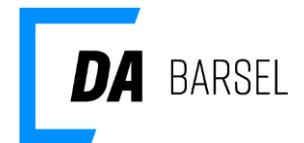

### <span id="page-3-0"></span>**OSI Indberetning på virksomhedsniveau**

Der leveres kun én record vedrørende en virksomhed. Vedrører altid det aktuelle opkrævningskvartal. Kan valgfrit leveres som den første eller sidste informationsrecord i en leverance vedrørende en virksomhed.

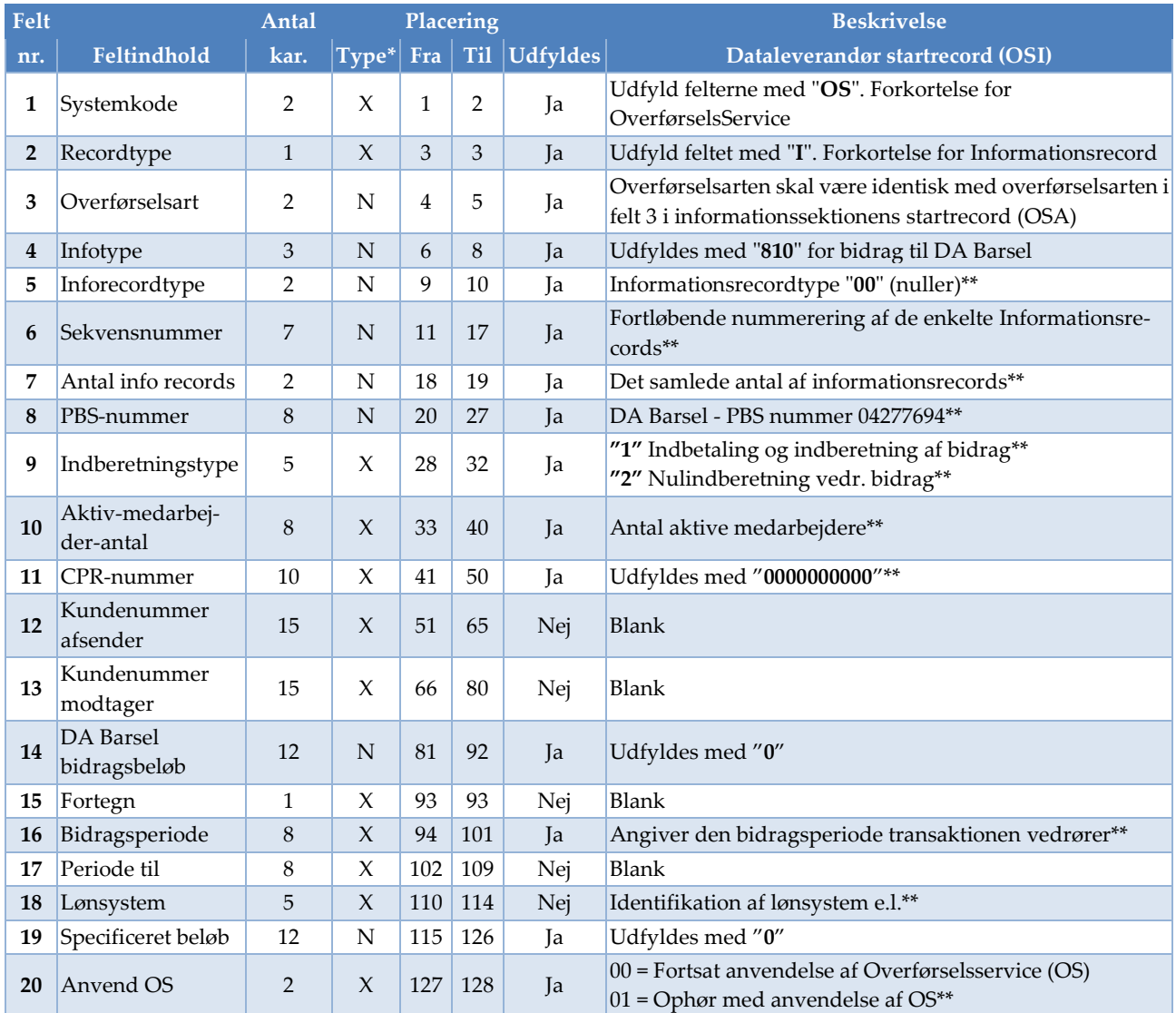

\* X= Alfanumerisk (Venstrestilles med efterfølgende blanke) + Ja = Skal udfyldes

\* N= Numerisk (Højrestilles med foranstillede nuller) + Nej = Frivilligt at udfylde

\*\* = Se forklarende tekst

Bemærk: Feltnumre svarer til numre i OS' 'standard'-udgaver af 00-record.

Feltnavne er tilrettet for DA Barsel, hvor dette er relevant. Felt 1 til og med 8 skal altid udfyldes ifølge OverførselsService (OS) regler. Øvrige felter, herunder obligatoriske ('Ja' i 'Udfyldes') udfyldes ifølge de angivne regler for DA Barsel. OS validerer på felt 1-8 samt felt 14-15. DA Barsel validerer på felt 9-20.

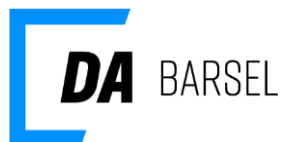

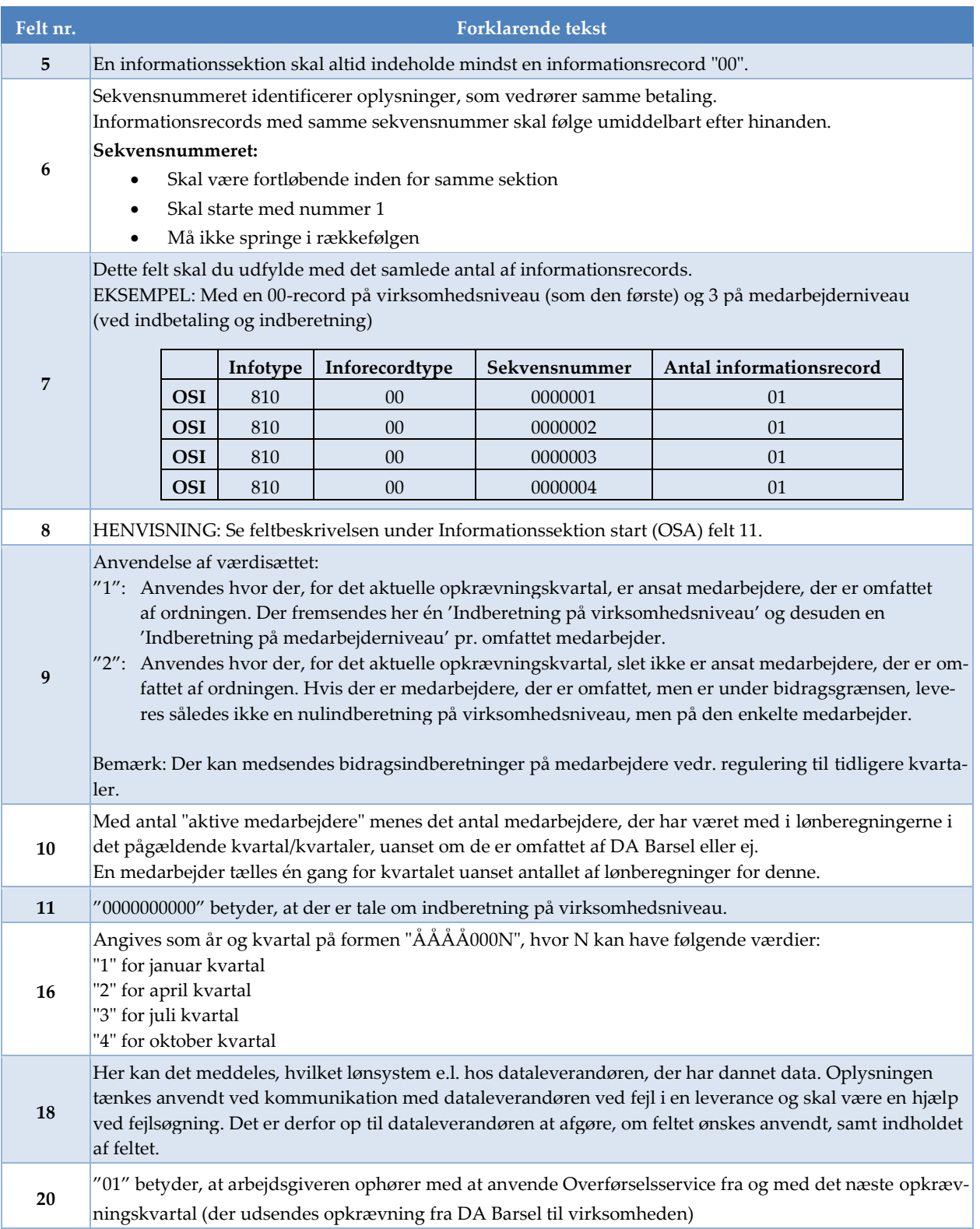

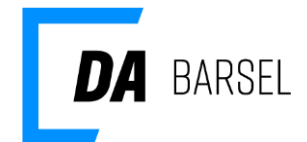

## <span id="page-5-0"></span>**OSI Indberetning på medarbejderniveau**

Normalt leveres efter 00-record på virksomhedsniveau én record pr. omfattet medarbejder, dækkende indberetningen for det aktuelle opkrævningskvartal (dvs. indberetning af bidrag eller nulindberetning for medarbejdere med få arbejdstimer).

*Reguleringer: ud over indberetning for det aktuelle opkrævningskvartal, er det muligt at levere reguleringer til tidligere kvartaler. Regulering kan enten være første transaktion vedrørende en medarbejder, der ikke i første omgang blev indberettet for, eller en ændring vedrørende en tidligere fremsendt indberetning. I det sidste tilfælde opgøres det indberettede som forskellen mellem det tidligere fremsendte og det korrekte for et kvartal. Ændringsregulering kan ske på to måder:*

- *1. Ved at fremsende ny transaktion vedr. kvartalet, der skal reguleres for. Der indberettes positiv eller negativ regulering eller*
- *2. Ved at indregne reguleringen for samtlige berørte kvartaler i transaktionen for det aktuelle opkrævningskvartal.*

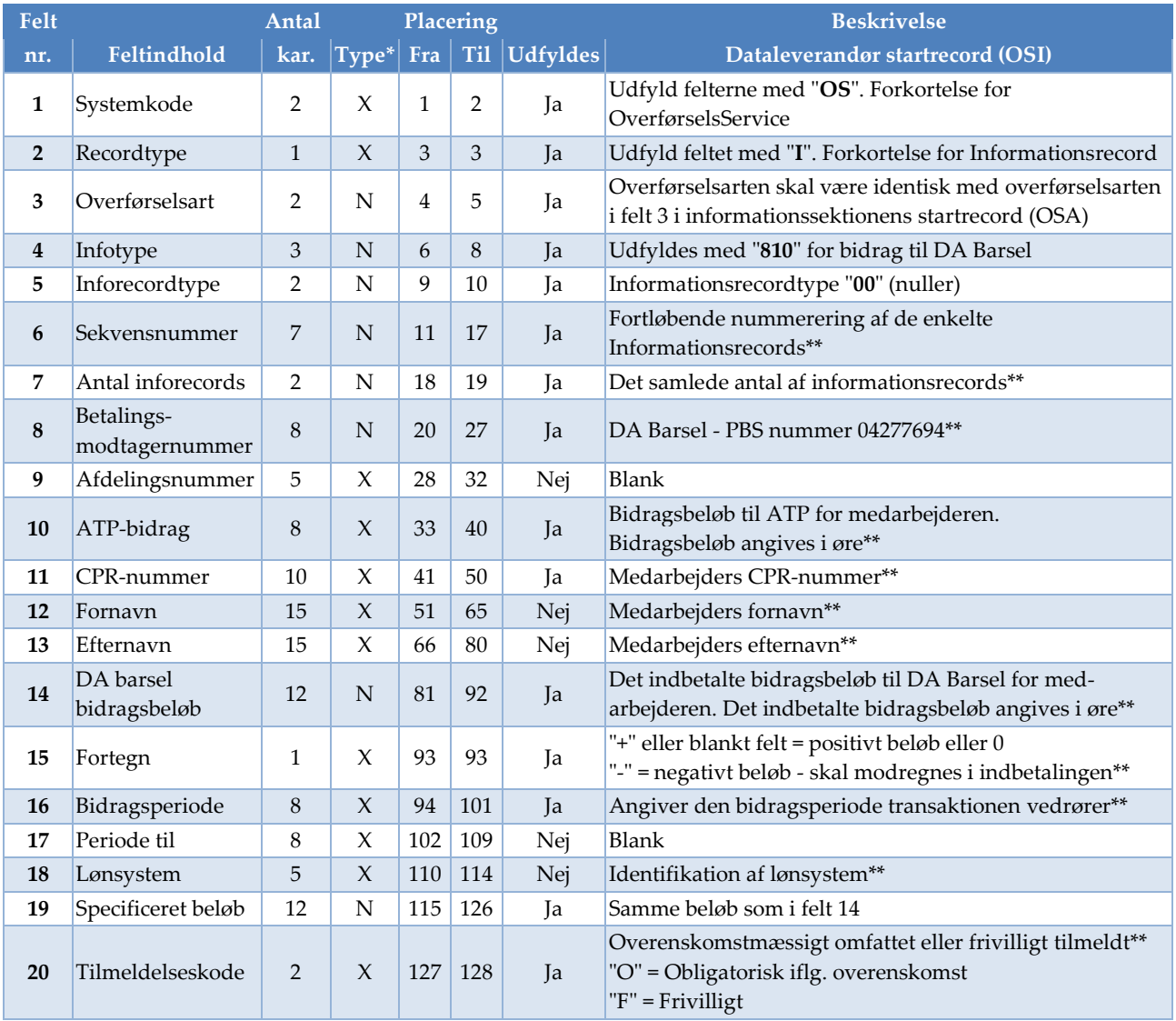

\* X= Alfanumerisk (Venstrestilles med efterfølgende blanke) + Ja = Skal udfyldes

\* N= Numerisk (Højrestilles med foranstillede nuller) + Nej = Frivilligt at udfylde

\*\* = Se forklarende tekst

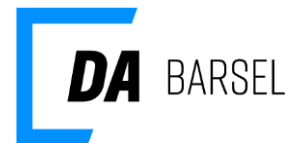

Felt 1 til og med 8 skal altid udfyldes ifølge OverførselsService (OS) regler. Øvrige felter, herunder obligatoriske ('Ja' i 'Udfyldes') udfyldes ifølge de angivne regler for DA Barsel. OS validerer på felt 1-8 samt felt 14-15. DA Barsel validerer på felt 9-20.

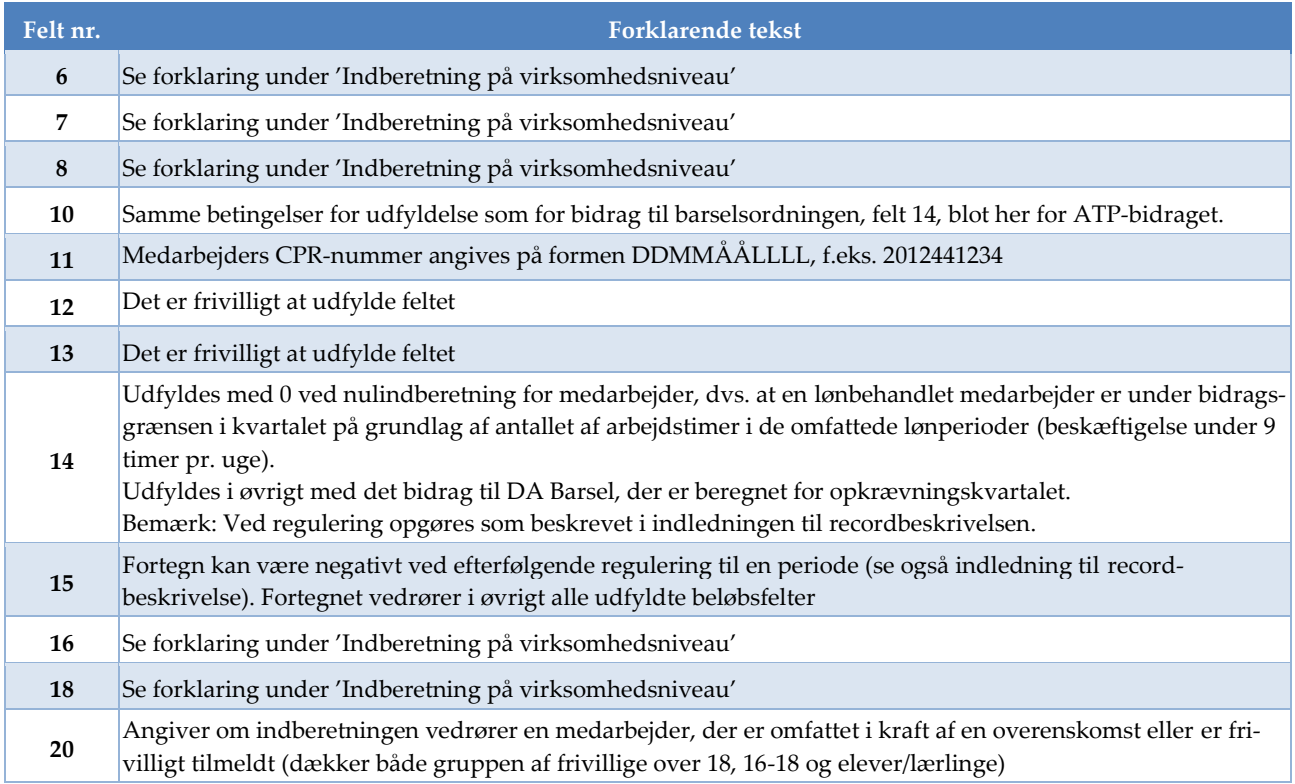

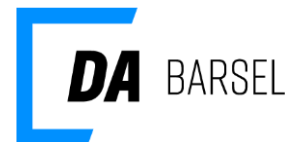

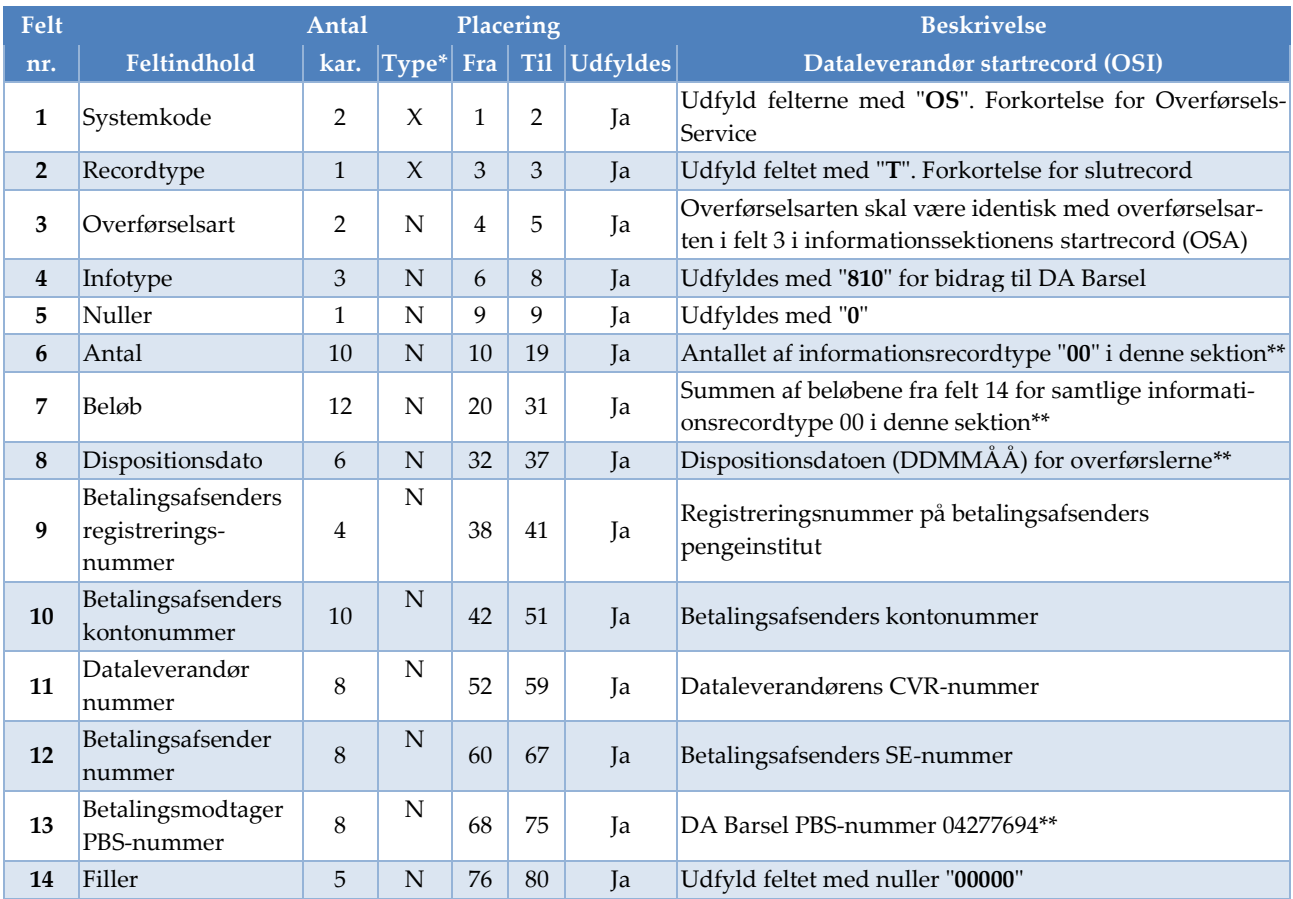

# <span id="page-7-0"></span>**OST Informationssektion slutrecord**

\* X= Alfanumerisk (Venstrestilles med efterfølgende blanke)

\* N= Numerisk (Højrestilles med foranstillede nuller)

\*\* Se forklarende tekst

Alle felter skal udfyldes ifølge OverførselsService (OS) regler og valideres af OS.

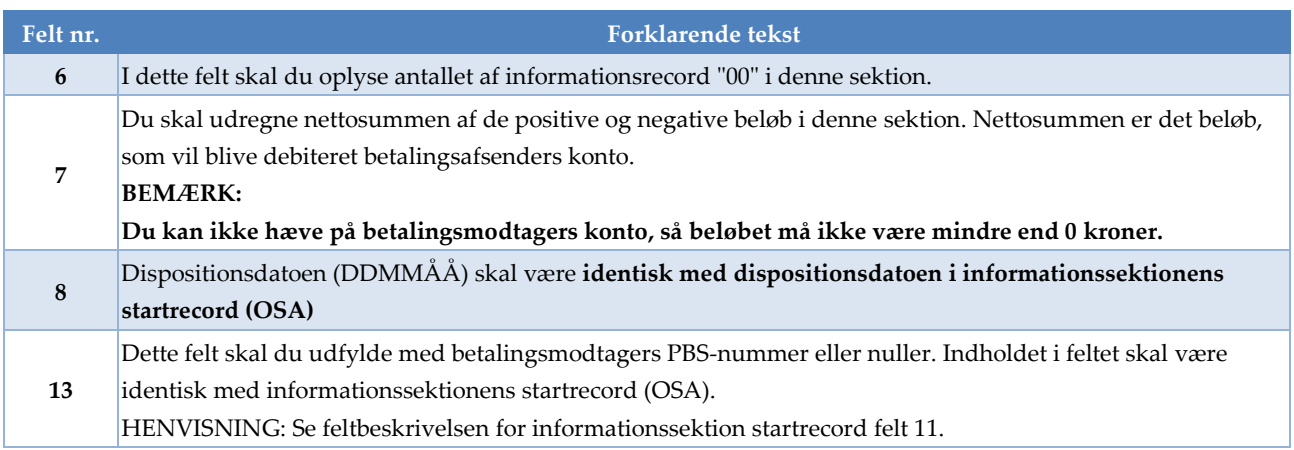

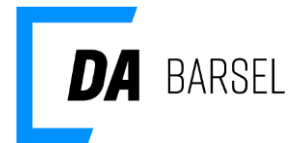

# <span id="page-8-0"></span>**OS9 Dataleverandør slutrecord**

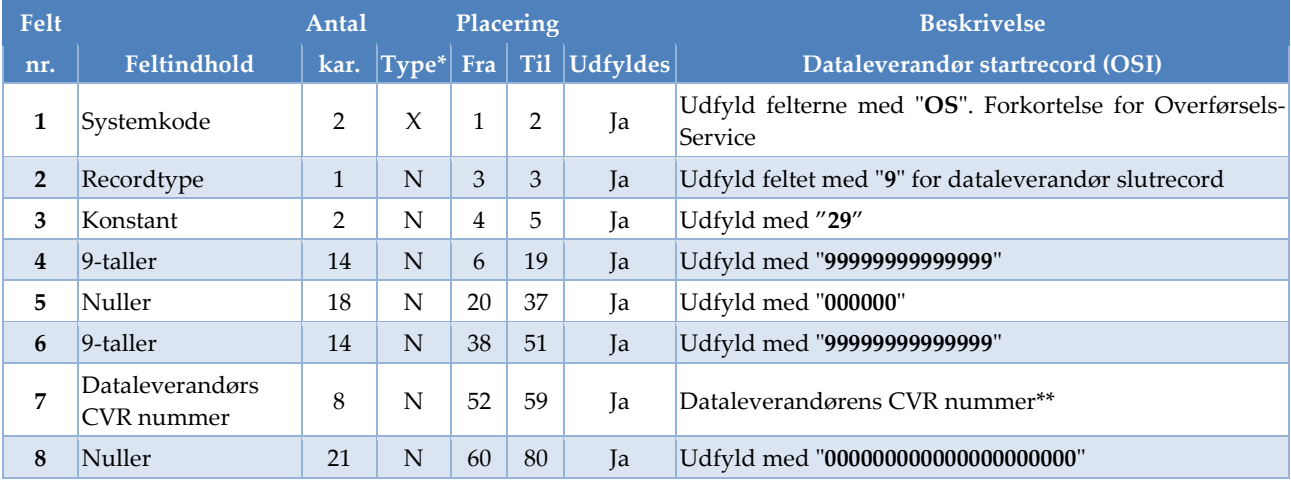

\* X= Alfanumerisk (Venstrestilles med efterfølgende blanke)

\* N= Numerisk (Højrestilles med foranstillede nuller)

\*\* = Se forklarende tekst

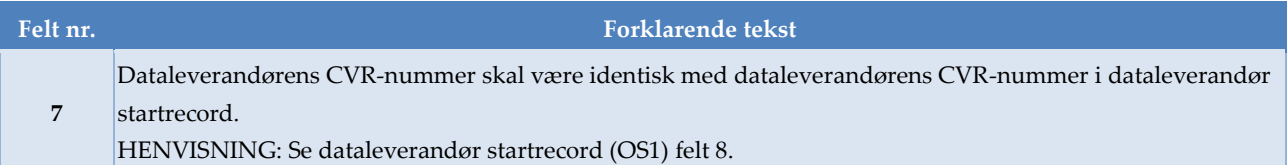